## **Progression in Multimedia Lower Key Stage 2**

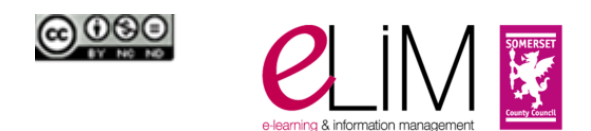

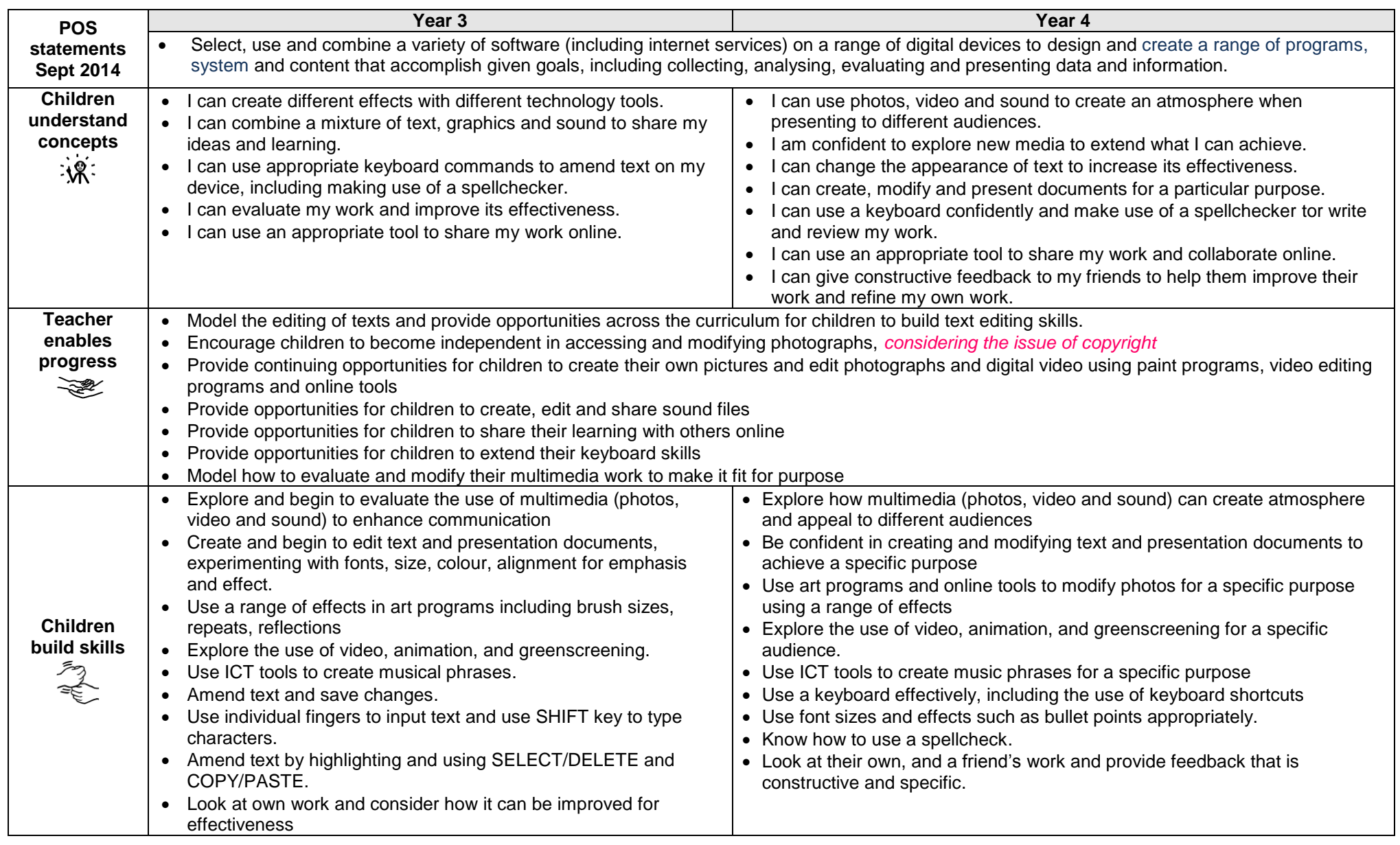

## **Progression in Multimedia Lower Key Stage 2**

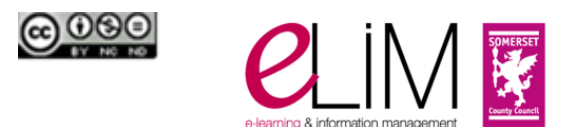

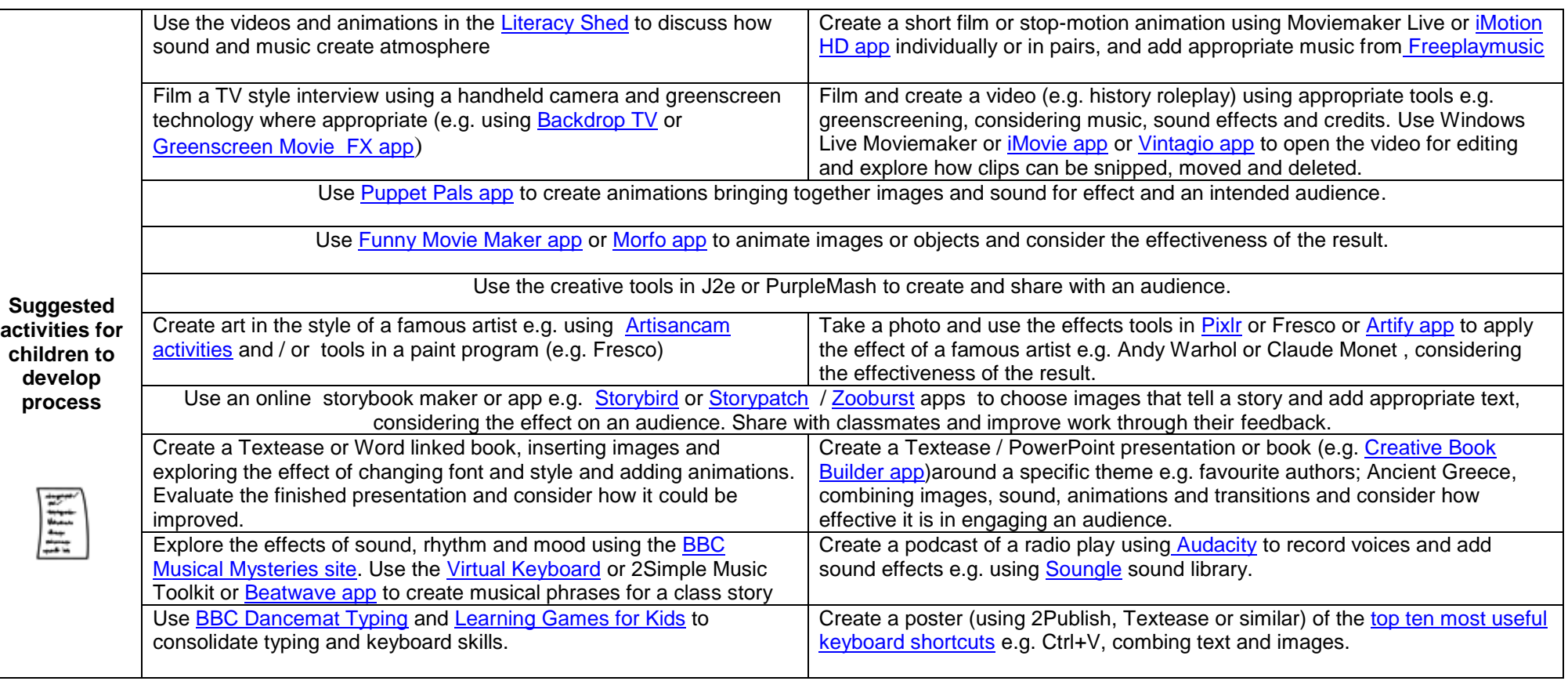